## **Microsoft Excel Vba Manual**

Thank you unconditionally much for downloading microsoft excel vbammual Most likely you have knowledge that, people have see numerous times for their favorite books following this microsoft excel vba manual, but stop takin

Rather than enjoying a fine book in the manner of a cup of coffee in the afternoon, then again they juggled gone some harmful virus inside their computer. **microsoft excel vba manual** is available in our digital library an universally compatible like any devices to read.

## **Excel VBA Beginner Tutorial** *Excel VBA Macro to Create Workbook for Each Worksheet*

Excel VBA - Write a Simple MacroExcel VBA - Open and Close Workbook Copy Excel VBA Code into a Workbook How to make Macro enabled Form in Excel Sheet? How To Create Software Microsoft Excel Tutorial for Beginners - Full Course

Take Your Spreadsheet Skills To The Next Level With This Excel Bootcamp Open the Microsoft Excel 2010 spreadsheet that is calculating slowly. Click the "Formulas" tab and then click the "Calculation Options" button. Choose "Manual ... access the VBA editor

Learn how to master Excel for accounting and finance with this training package Lenning is a Microsoft Certified Trainer and a Microsoft Certified Excel Expert ... Il learn Macros and VBA (Visual Basic for Applications). VBA allows you to automate manual tasks so y

Become a Microsoft Excel expert with the help of this \$30 training Microsoft Excel is one of the most popular spreadsheets used across the globe for both individual and business purposes. It is the one-stop destination for storing, organizing, and manipul

Microsoft Excel Vba Manual

TL;DR: Brush up on your Excel skills with ... course focuses on Macros and VBA (Visual Basic for Applications). It helps you use and configure VBA to automate manual tasks that typical

Learn to use Microsoft Excel for your accounting and finance needs with this \$30 training Next you'll work on the Automation Tools Course 2: Macros and VBA, which will help you automate manual tasks and control Excel like never before, with real world workbooks and projects.

Become a Microsoft Excel expert with the help of this \$30 training Next you'll work on the Automation Tools Course 2: Macros and VBA, which will help you automate manual tasks and control Excel like never before, with real world workbooks and projects.

Finally master Microsoft Excel in just two courses for \$30

With 82% of jobs requiring Excel skills ... Macros and VBA, you'll get the skills you need to build reports and automate tasks that were usually manual—two time-consuming projects hig

Learn to use Microsoft Excel for your accounting and finance needs with this \$30 training Become an accounting and finance master with this course taught by an award-winning Excel expert, for less than \$30.

How to Make Excel Calculate Faster

Instructor Jeff Lenning, a Microsoft Certified Trainer and Microsoft Excel MVP ... Basic for Applications (referred to as VBA) to learn how to automate manual tasks and use Excel on a ne

This Microsoft Excel Accounting and Finance Course Can Help Your Business's Efficiency

We'd like to start out by saying that this is a safe space here. We can be honest about what we know, or don't quite know how to do. Somewhere along the way, there's a good chance that

## How to fix Runtime Error 1004 in Microsoft Excel

If you liked finger painting as a child, you may love using your mouse to paint colors in Microsoft ... lines of VBA code to your spreadsheet, you can automate the process and make Excel

How to Get Microsoft Excel Cells to Shade Gray When Highlighted

TL;DR: The Excel Automation Skills ... The second course focuses on Macros and VBA (Visual Basic for Applications). It helps you use and configure VBA to automate manual tasks that the typical typical typical typical was a

Master Microsoft Excel for under £30 with this online class bundle

With 82% of jobs requiring Excel skills ... Macros and VBA, you'll get the skills you need to build reports and automate tasks that were usually manual—two time-consuming projects h

Copyright code : 0441d3ba8203e929f7647417691d83b3

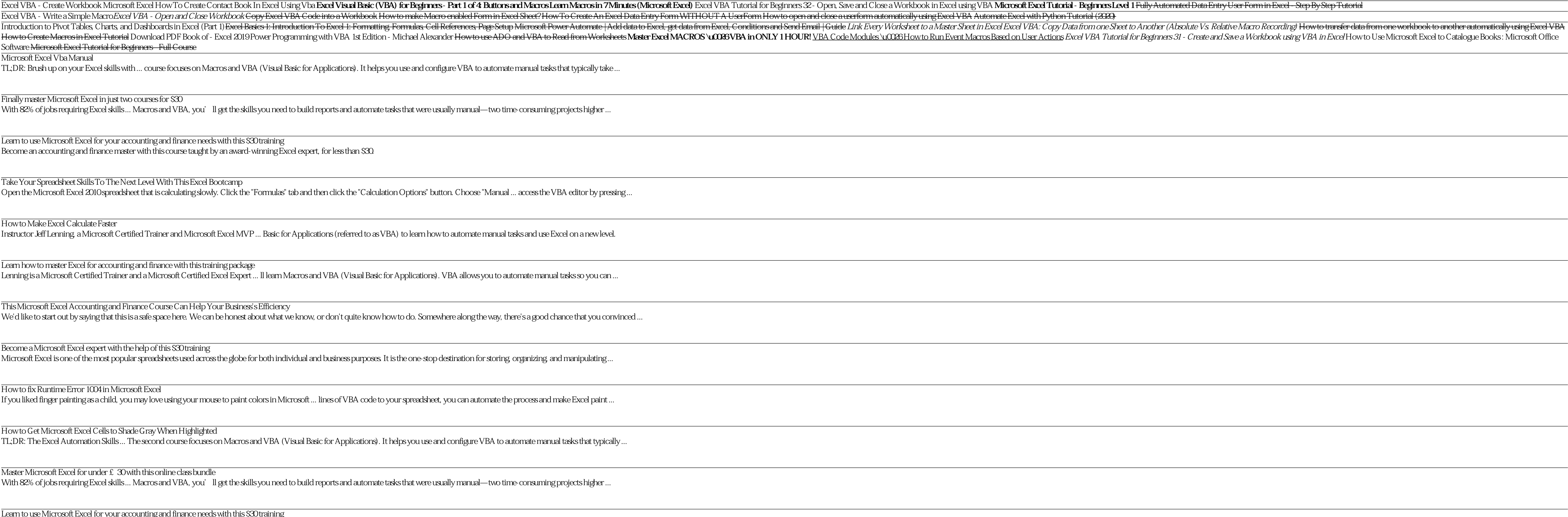